# Programming with Net::LDAP

Graham Barr <gbarr@pobox.com>

### What is a directory ?

- Specialized database
  - Structured
  - Distributed
  - Typed information
    - · Text strings
    - · JPEG pictures
    - · X.509 certificates

### X.500

- X.500 was the first standard directory
- Developed by the ITU/ISO groups
  - work began as early as 1979
- Well thought out design containing many good ideas
- Very complex
- Required powerful computers for its time
- Defines things like inter-server communications, access controls

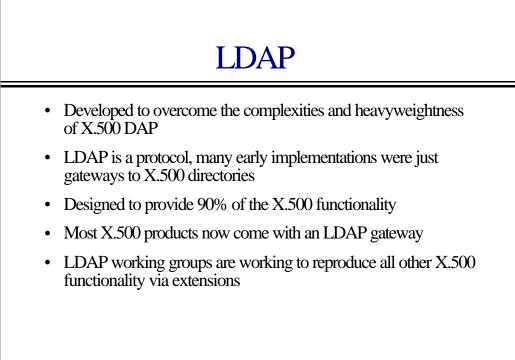

### Structure

- The Directory Information Tree (DIT) is made up of objects called entries
- Each entry is composed of attributes which contain the information recorded about each object
- Entries are organized into a tree structure
- Each entry is uniquely identified by a Distinguished Name (DN)
- The DN of an entry is defined by the entry's position within the tree structure

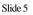

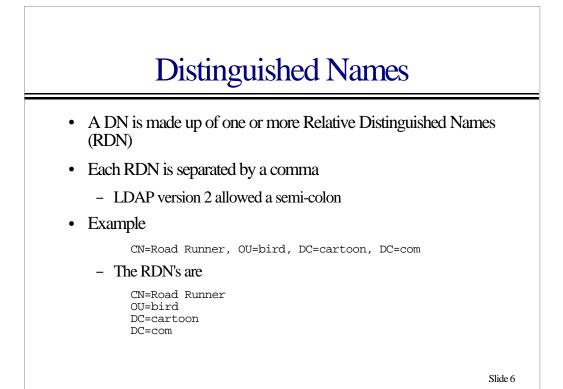

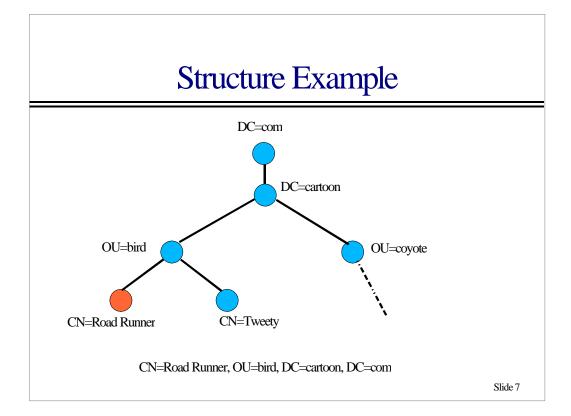

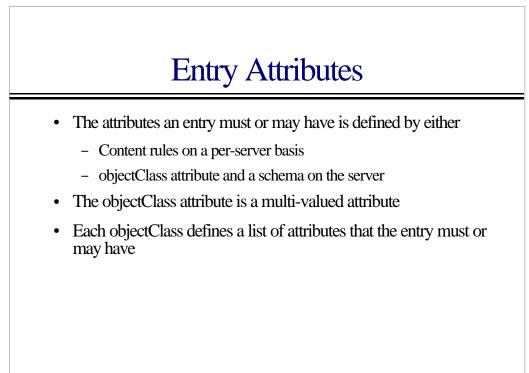

### Attributes

- Attributes are defined in the server schema
- Properties that can be defined are
  - Single or Multi-valued
  - Types of searches that can be performed on them
  - Type of data stored in them
  - Minimum length of available storage
  - Alias names
  - Description

Slide 9

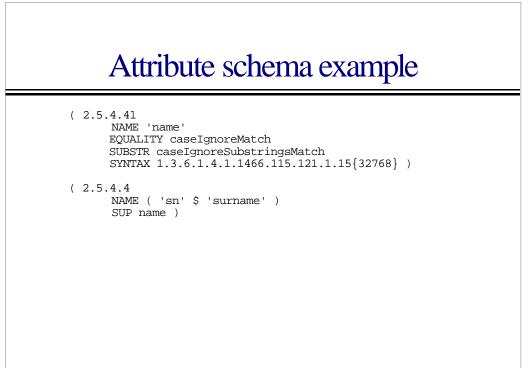

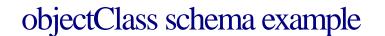

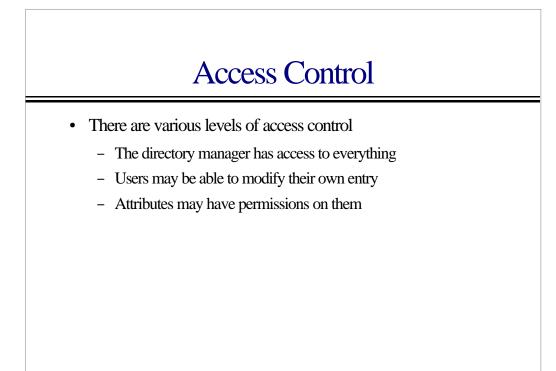

### Directory Uses

- A directory can be used in may ways
  - Employee database
  - Equipment inventory
  - List or groups
    - Email list
    - · Organizational groups
  - NIS replacement
  - Software distribution

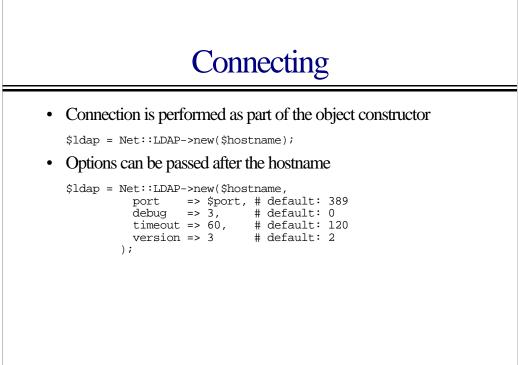

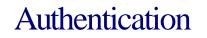

- Referred to a bind-ing
- LDAP supports several methods
  - Anonymous
  - Simple
  - SASL

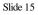

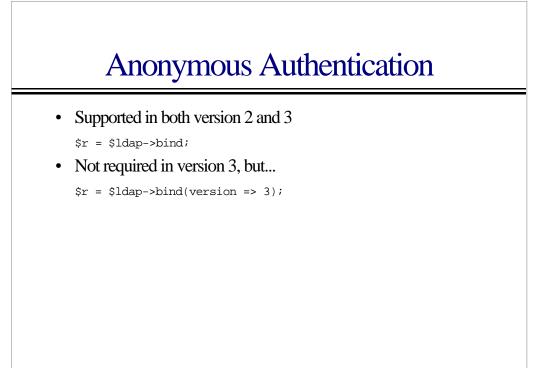

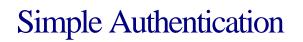

• Supported in both version 2 and 3

\$r = \$ldap->bind(\$DN, password => \$pw);

• This method of authentication passes your password in CLEAR text over the network

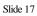

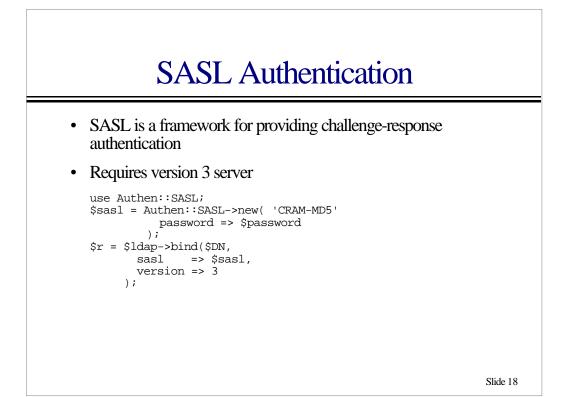

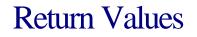

- Most methods in Net::LDAP return an object, this object provides methods to obtain the results of the operation that was performed
- A result code is returned by the method ->code
- An error message is returned by the method ->error
- In most cases a success gives a result code of zero

warn \$r->error if \$r->code != LDAP\_SUCCESS;

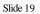

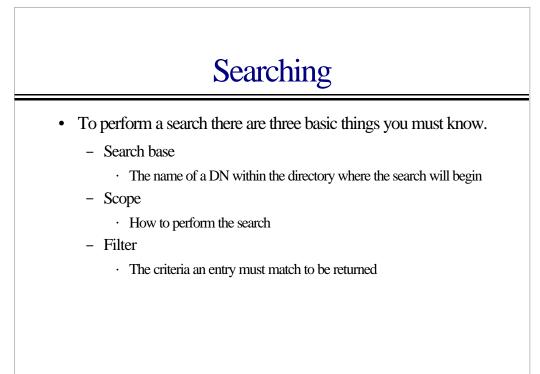

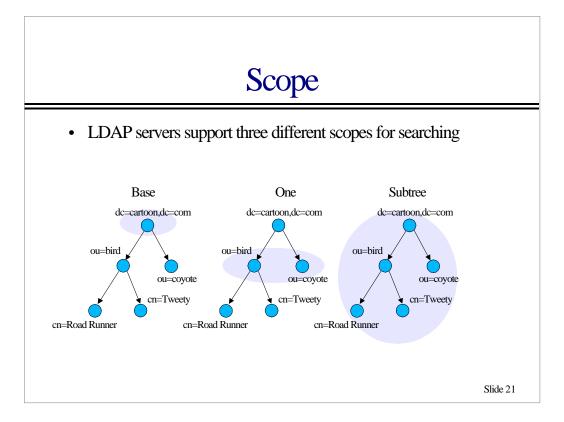

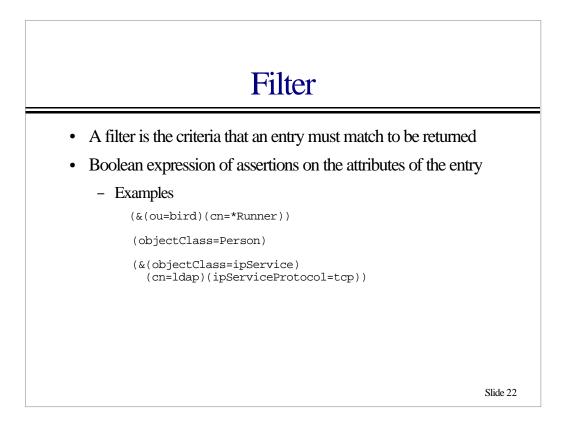

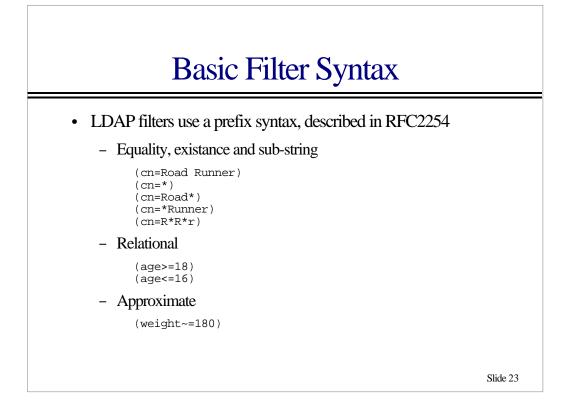

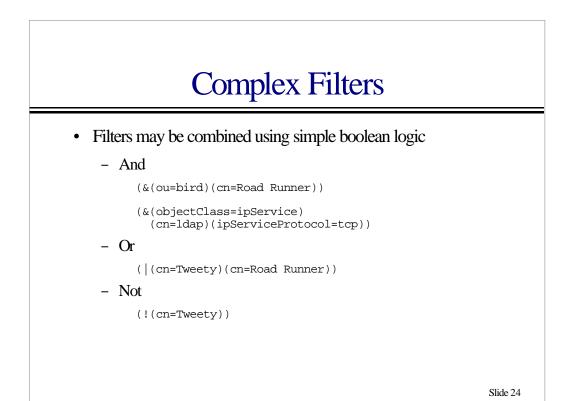

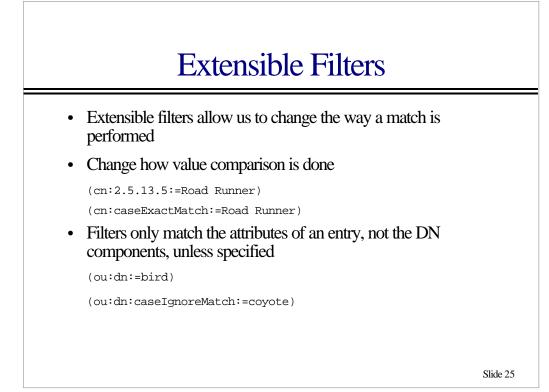

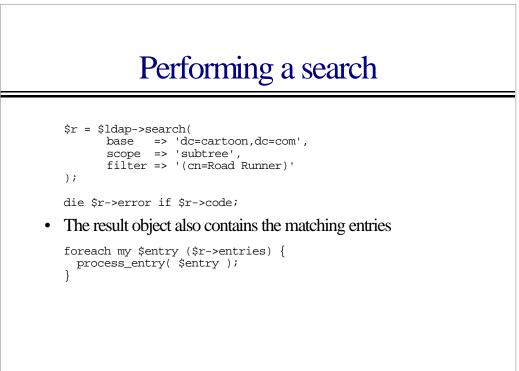

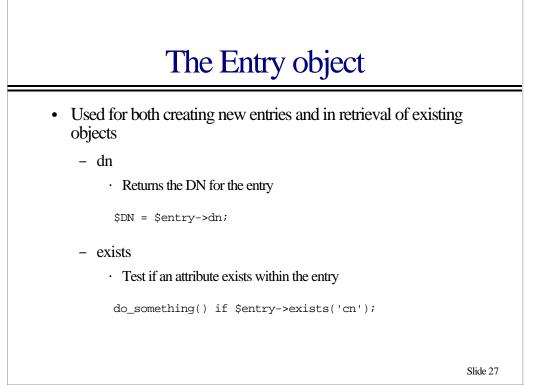

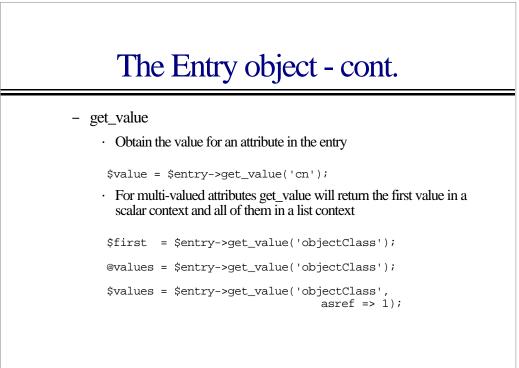

# The Entry object - cont.

- attributes

- · Return a list of attribute names that the entry contains
- @attrs = \$entry->attributes;
- NOTE: Attribute names should be treated as case-insensetive

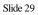

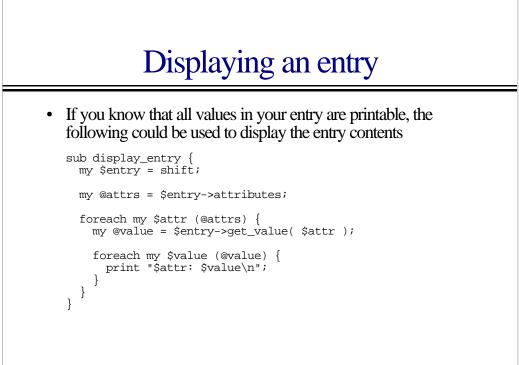

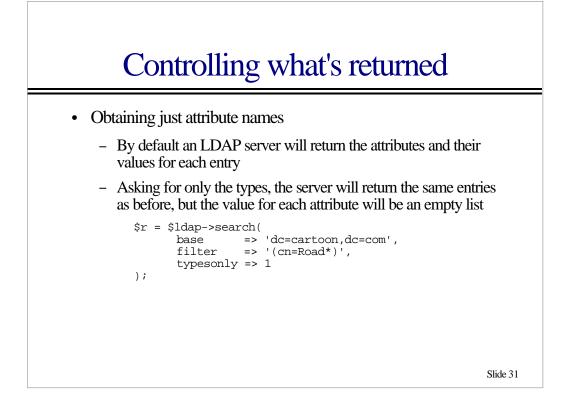

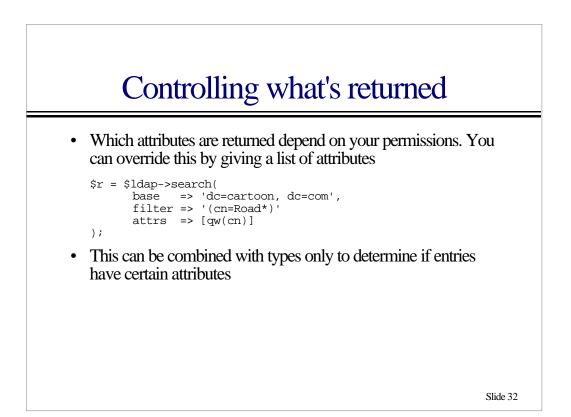

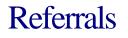

- A referral is returned by the server when the whole request needs to be resent to a different server
- A referral can be returned in response to any operation, except unbind and abandon
- Detected by a result code of LDAP\_REFERRAL

```
$r = $ldap->search( ... );
@ref = $r->referrals if $r->code == LDAP_REFERRAL;
```

- Each referral is an LDAP URL
- Net::LDAP does not provide the option to automatically follow referrals

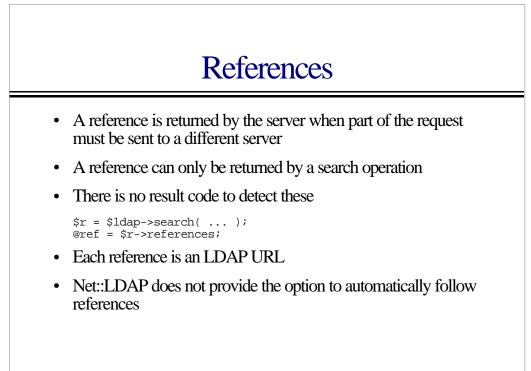

### Adding

- There are four different ways that Net::LDAP supports adding new entries into a directory
  - The add method
  - The Entry class
  - LDIF
    - Same as adding with the Entry class, except the Entry is read from a file via the LDIF module
  - DSML
    - $\cdot\,$  Same as adding with the Entry class, except the Entry is read from a file via the DSML module

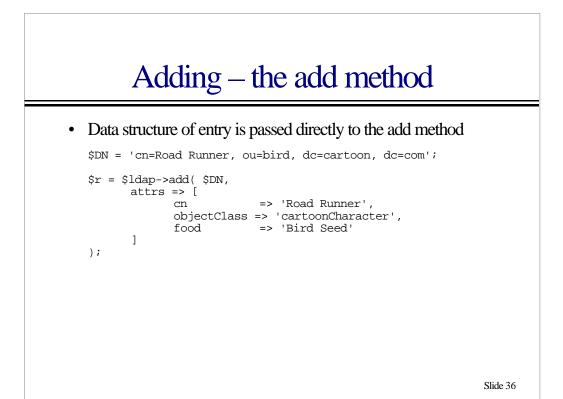

# Adding – the Entry class

• An Entry is built and passed to the add method

```
$DN = 'cn=Road Runner, ou=bird, dc=cartoon, dc=com';
$e = Net::LDAP::Entry->new( $DN );
$e->add( cn => 'Road Runner' );
$e->add(
        objectClass => 'cartoonCharacter',
        food => 'Bird Seed'
);
$r = $ldap->add( $e );
```

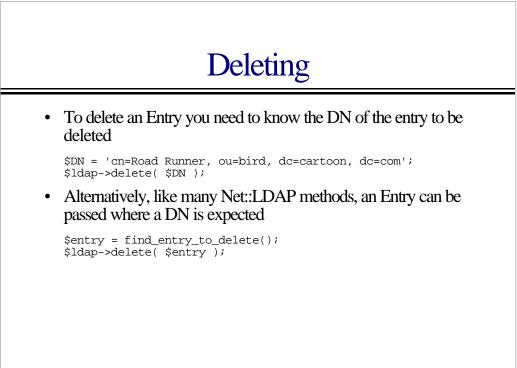

# Modifying

- The modify operation has three sub-operations
  - Add
    - · Add new attributes
    - · Add values to existing multi-valued attributes
  - Delete
    - · Delete whole attributes
    - · Delete values from within existing attributes
  - Replace
    - · Replace existing attributes, or add if necessary

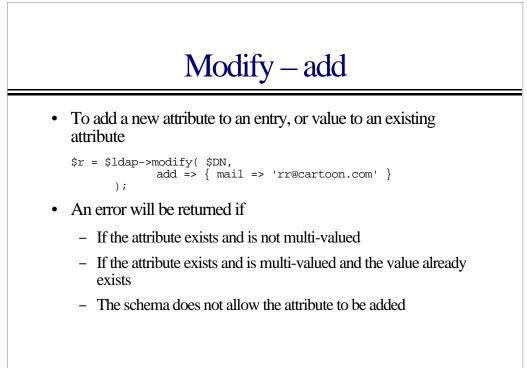

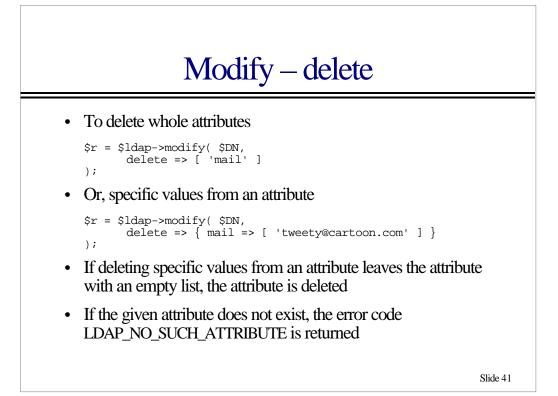

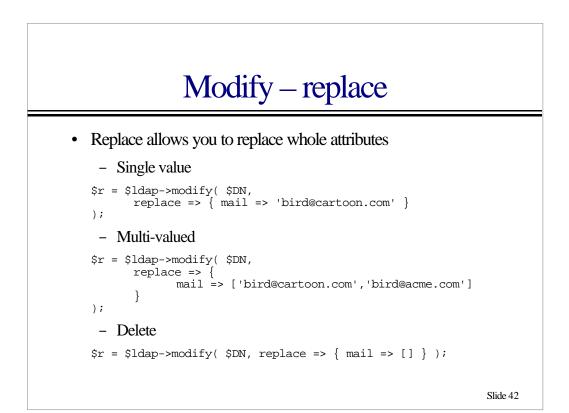

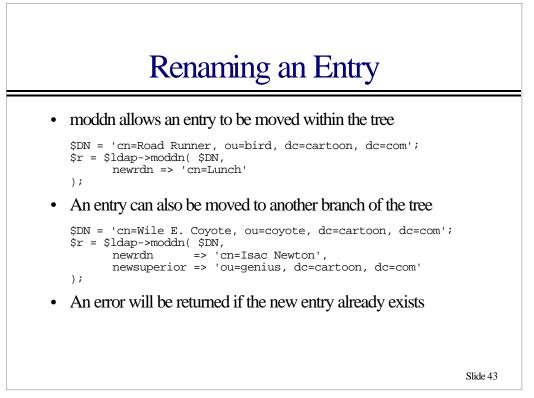

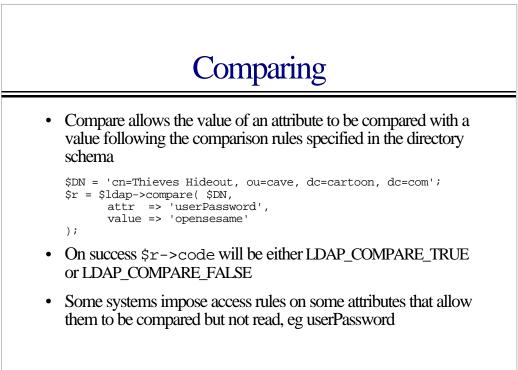

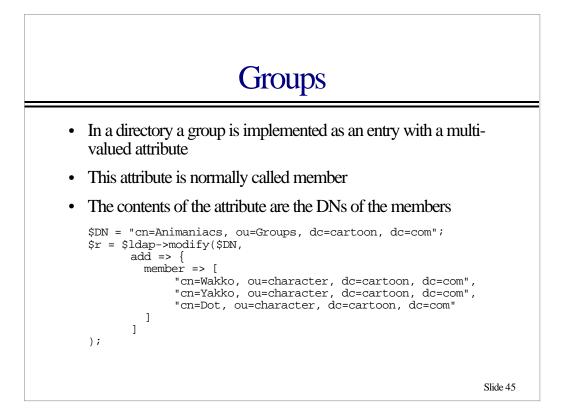

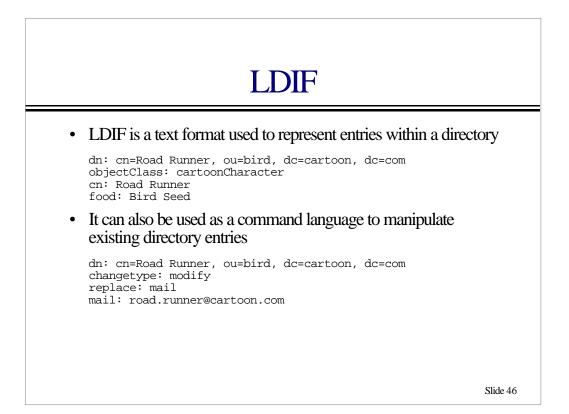

## Reading LDIF

• LDIF files can be read using the Net::LDAP::LDIF class

```
$ldif = Net::LDAP::LDIF->new($filename, "r");
while ($entry = $ldif->read_entry) {
    $r = $ldap->add($entry);
    warn $entry->dn,": ",$r->error if $r->code;
}
```

- warn "Error reading \$filename" unless \$ldif->eof;
- The \$filename passed to ->new may alternatively be a file handle

\$ldif = Net::LDAP::LDIF->new( \\*STDIN, "r");

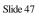

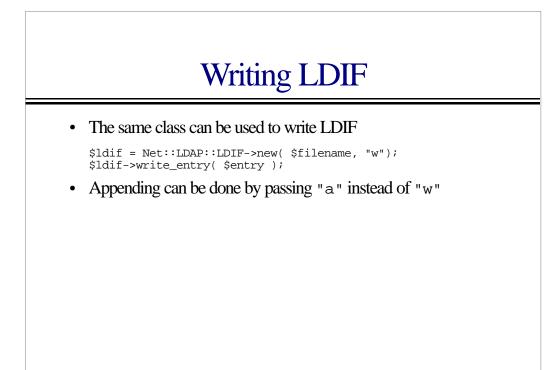

### Controls

- Version 3 made the protocol extendable by adding controls
- Most Net::LDAP methods accept a list of controls. This is passed as an array reference using the control named parameter
- Net::LDAP currently implements
  - Paged Search Results
  - Sorted Search Results
  - Virtual List View
  - Proxy Authentication

Slide 49

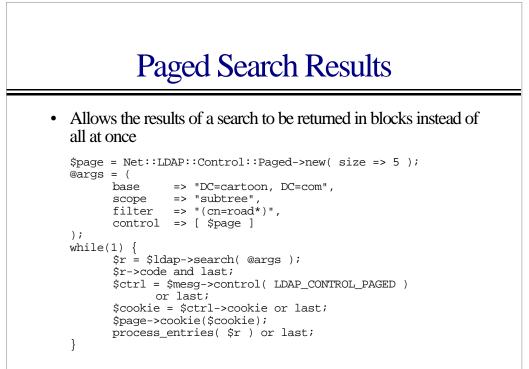

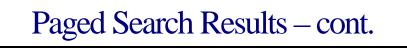

# If we terminated early tell the server we are finished

```
if ($cookie) {
     $page->cookie($cookie);
     $page->size(0);
     $ldap->search(@args);
}
```

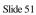

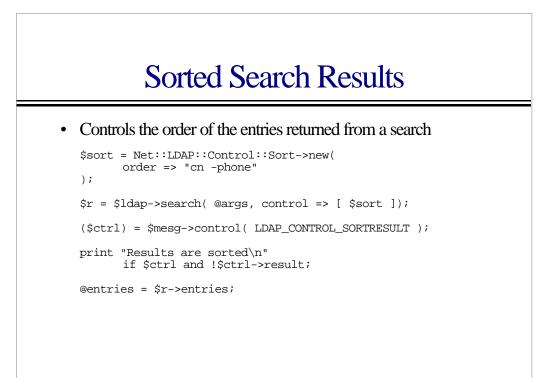

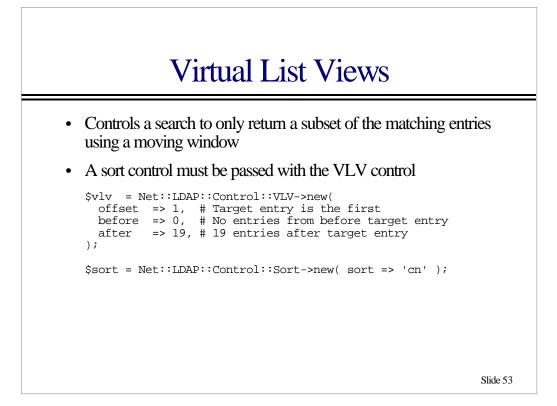

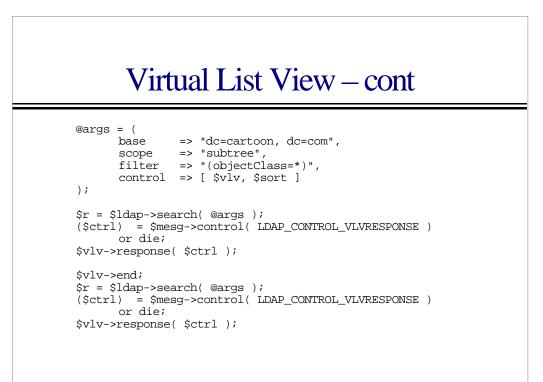

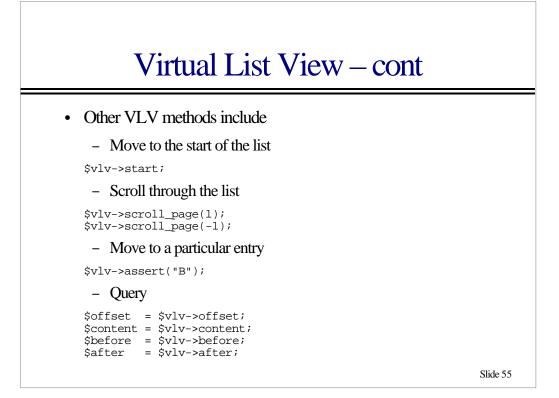

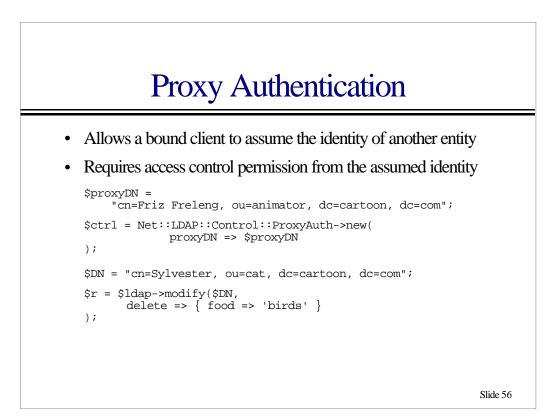

#### Schema

- The schema for a directory is stored in an entry within the directory
- Net::LDAP provides a single method for obtaining the directory schema

```
$schema = $ldap->schema;
```

- The result is a Net::LDAP::Schema object
- Net::LDAP::Schema provides an API for querying the content of the schema
- Net::LDAP does not provide a method to modify schema

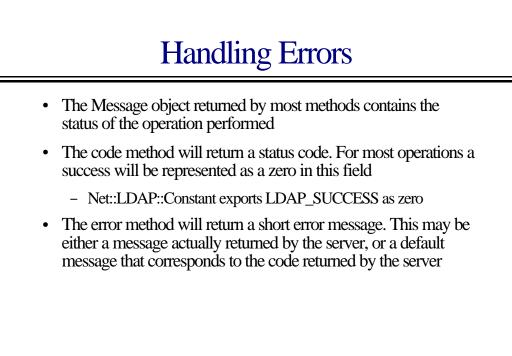

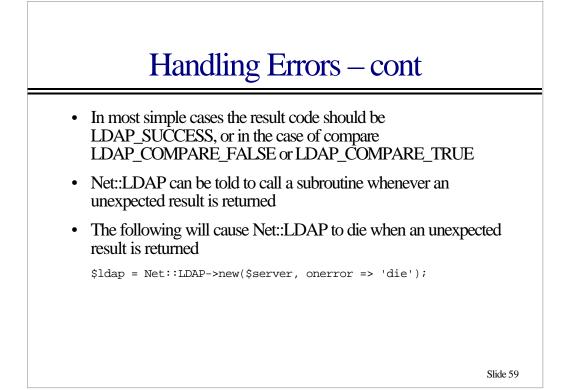

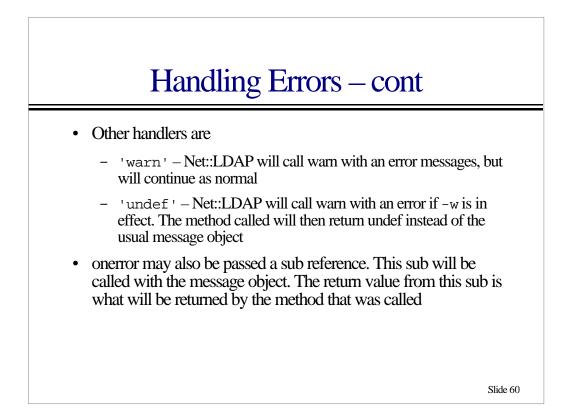

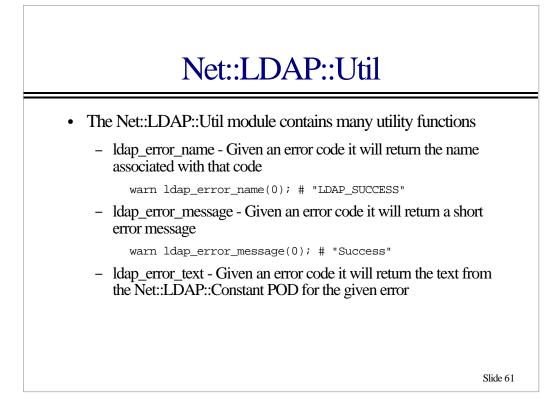

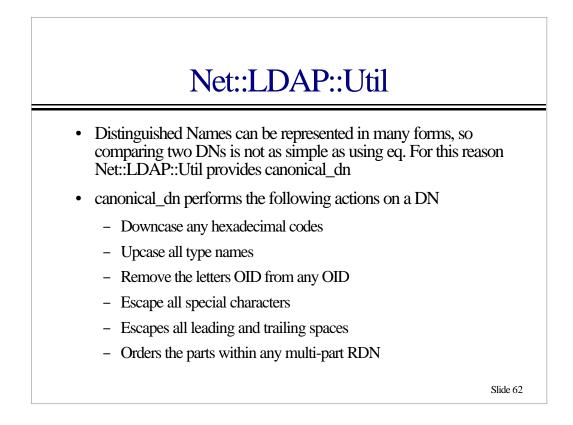

### Using callbacks

- LDAP returns results to the client in multiple packets. Each packet will contain a single entry, a reference or a result code
- Net::LDAP accumulates all packets for a transaction before a methods returns
- Callbacks allow the entries to be processed as they arrive, instead of waiting for the completion
- This can result in less memory consumption and also faster processing

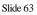

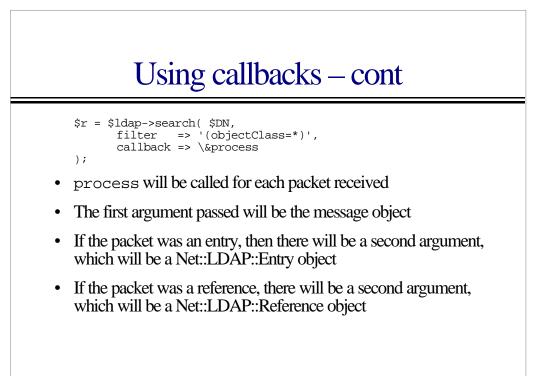

### Using callbacks - cont

```
sub process {
    my ($r, $obj) = @_;
    if (!$obj) {
        print $r->error,"\n";
    }
    elsif ($obj->isa('Net::LDAP::Entry')) {
        print $obj->dn,"\n";
        $r->pop_entry;
    }
    else {
        foreach my $ref ($obj->references) {
            print $ref,"\n";
        }
    }
}
```

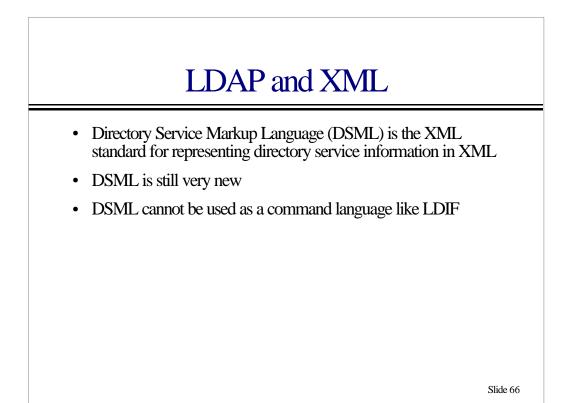

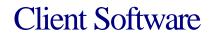

- perl-ldap
  - http://perl-ldap.sourceforge.net/
- PerLDAP
  - http://www.mozilla.org/directory/perldap.html
- Netscape
  - http://www.iplanet.com/
- Sun JNDI
  - http://www.java.sun.com/jndi/

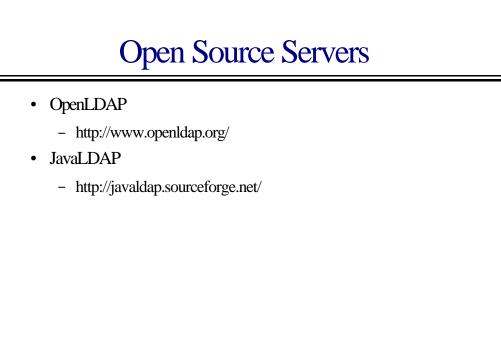

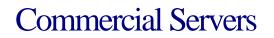

- Iplanet
  - http://www.iplanet.com/
- Messaging Direct
  - http://www.messagingdirect.com/
- Nexor
  - http://www.nexor.com/
- Critical Path
  - http://www.cp.net/

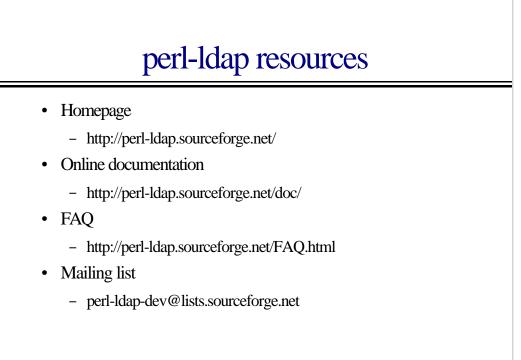